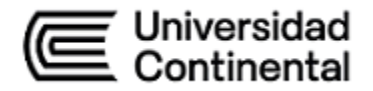

# **SÍLABO Diseño de Software**

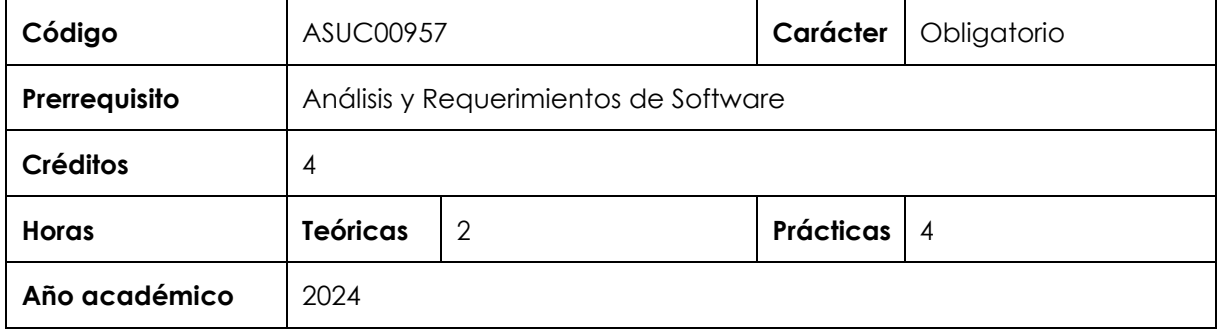

#### **I. Introducción**

Diseño de Software es una asignatura obligatoria de especialidad, ubicada en el sexto periodo académico de la Escuela Académico Profesional de Ingeniería de Sistemas e Informática. Tiene como prerrequisito la asignatura Análisis y Requerimientos de Software y es prerrequisito de la asignatura Construcción de Software.

La asignatura «desarrolla, en un nivel intermedio, la competencia transversal Gestión de Proyectos y las competencias específicas Diseño y Desarrollo de Soluciones y Análisis de Problemas. La relevancia de la asignatura reside en preparar al estudiante para manejar los diversos componentes del software para facilitar su construcción.

**Los contenidos generales que la asignatura desarrolla son los siguientes**: Fundamentos del diseño de software; Estructura y arquitectura del software; Diseño de interfaz de usuario; Análisis de la calidad y evaluación del diseño de software; Notación del diseño de software; Estrategias y métodos del diseño de software; Herramientas de diseño de software.

# **II. Resultado de aprendizaje de la asignatura**

Al finalizar la asignatura, el estudiante será capaz de elaborar el diseño de software, según los requerimientos identificados en el análisis y la ingeniería de requerimientos.

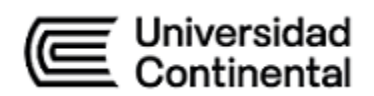

# **III. Organización de los aprendizajes**

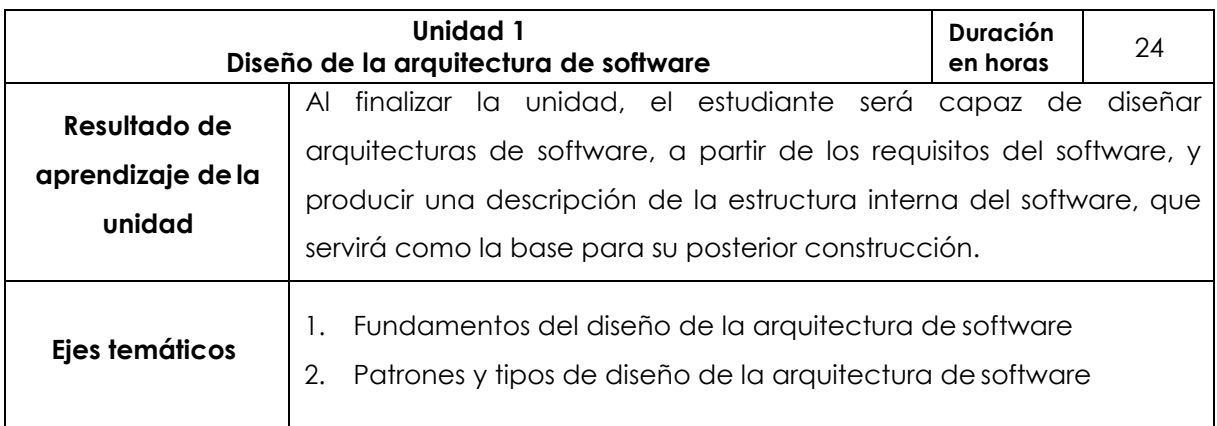

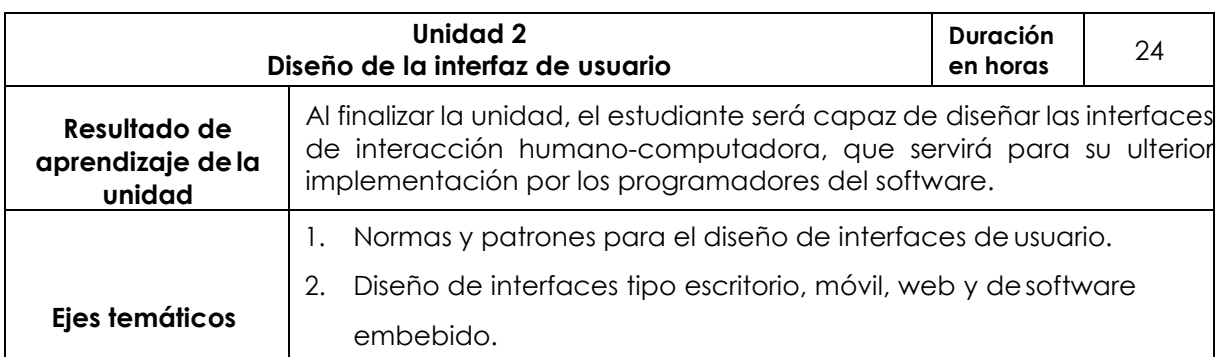

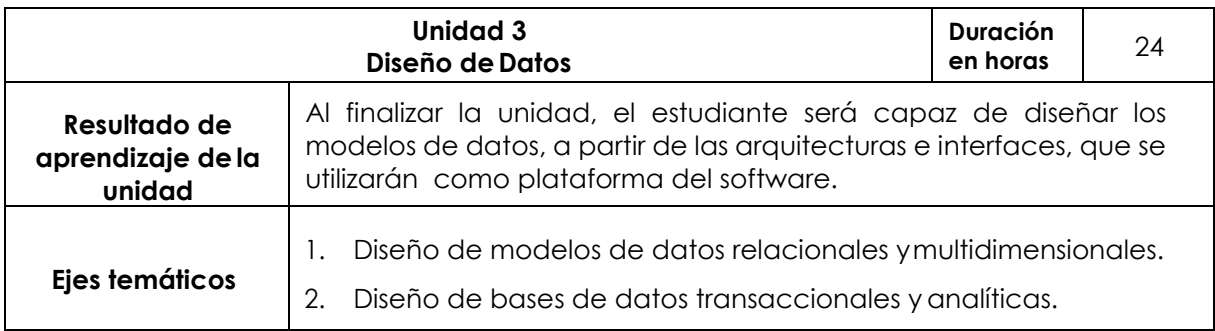

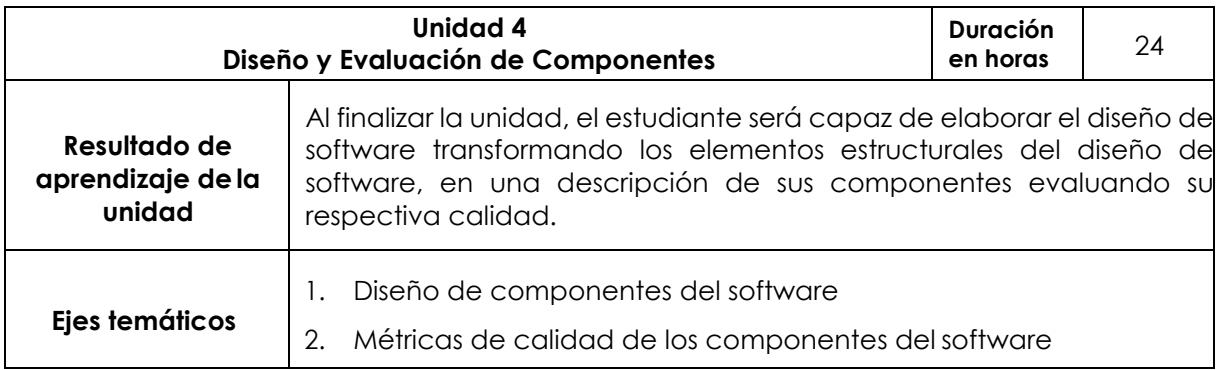

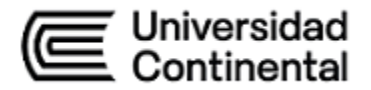

## **IV. Metodología**

# **Modalidad Presencial**

Los contenidos de la asignatura se desarrollarán en el orden planteado en el Silabo. En el aula, se utilizará el método expositivo/lección magistral, se promoverá la resolución de ejercicios, la lectura de textos, el desarrollo de trabajos grupales colaborativos y exposiciones; en el laboratorio, el método de análisis de casos, orientado a proyectos y videos.

Se utilizarán las siguientes estrategias y técnicas didácticas:

- Aprendizaje colaborativo
- Aprendizaje basado en problemas
- Método de casos
- Resolución de ejercicios y problemas
- **Debates**
- Exposiciones de los estudiantes
- Análisis y solución de casos y ejercicios

## **Modalidad Semipresencial Blended, A Distancia**

Los contenidos se desarrollarán en el orden planteado en el Silabo. En aula virtual, se utilizará el método de presentaciones interactivas, resolución de ejercicios y trabajos grupales colaborativos. En el aula presencial, se utilizará el método expositivo/lección magistral, se promoverá la resolución de casos, la lectura de textos, exposiciones y videos.

Se utilizarán las siguientes estrategias y técnicas didácticas:

- Aprendizaje colaborativo
- Aprendizaje basado en problemas
- Método de casos
- Resolución de ejercicios en la plataforma virtual
- Discusión de lecturas
- Aula invertida
- Exposiciones virtuales del docente a través del aula virtual.

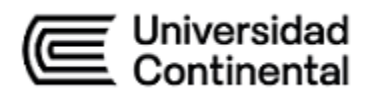

## **V. Evaluación**

# **Modalidad Presencial**

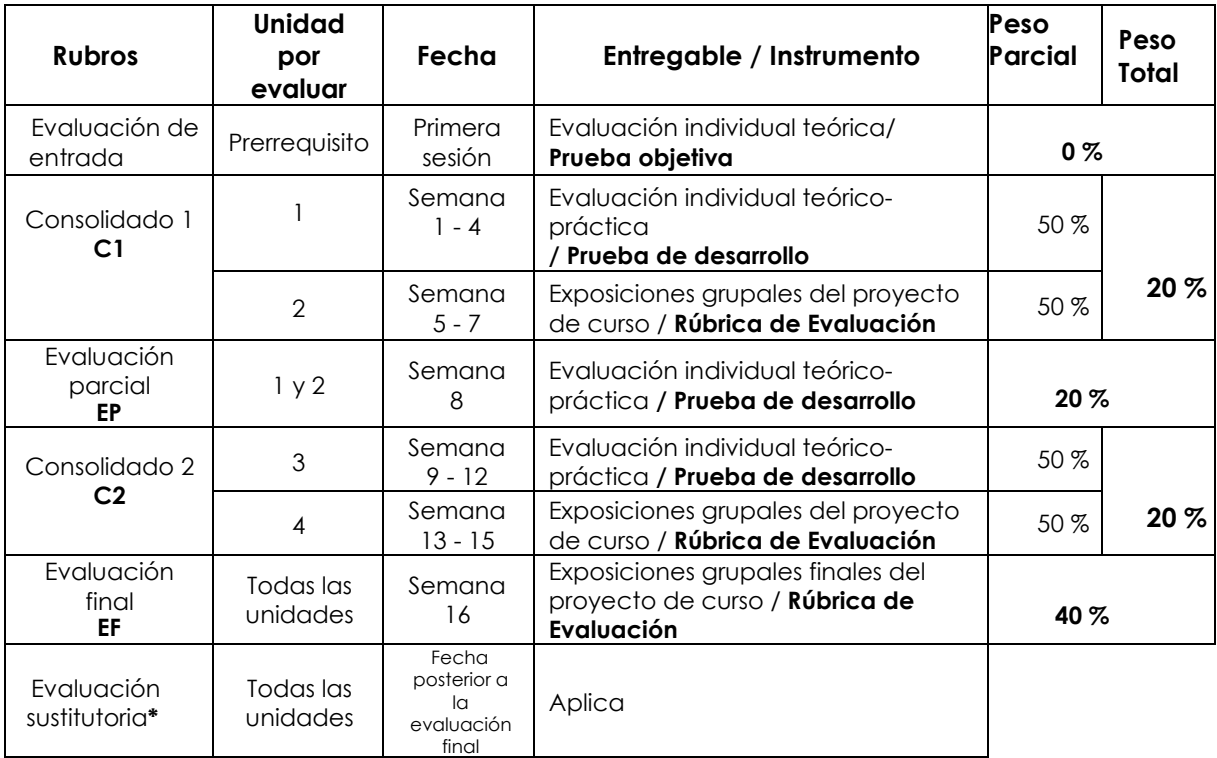

**\*** Reemplaza la nota más baja obtenida en los rubros anteriores.

## **Modalidad Semipresencial Blended**

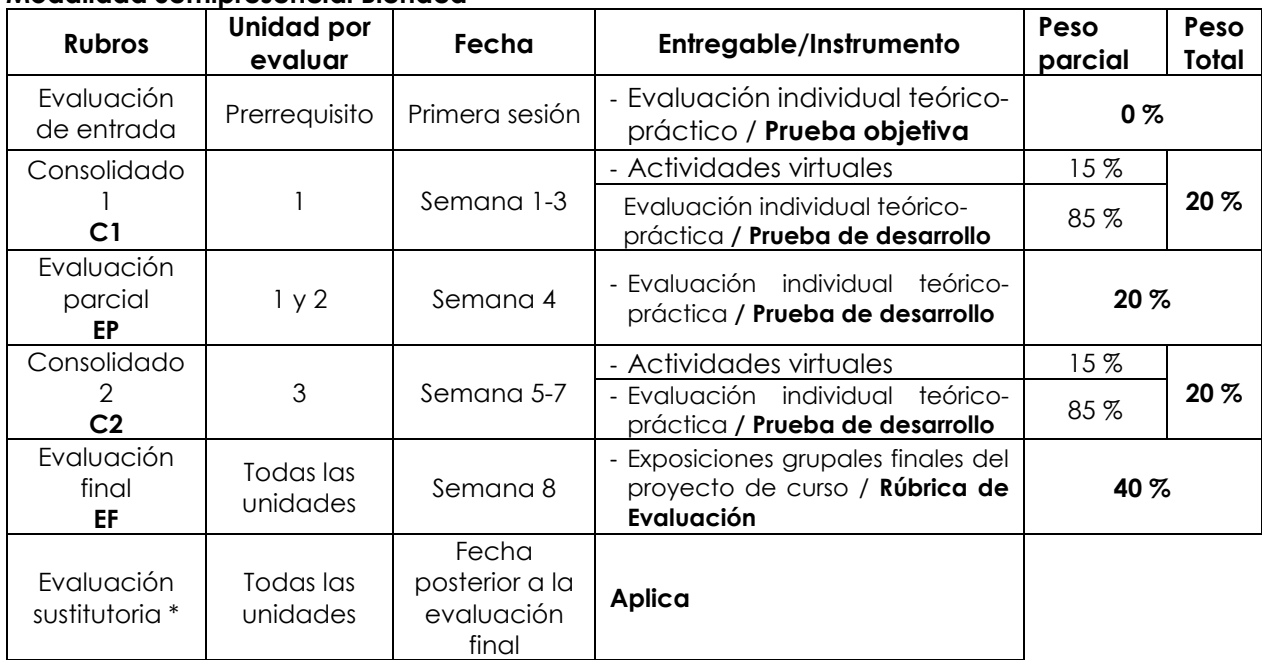

\* **Reemplaza la nota más baja obtenida en los rubros anteriores.**

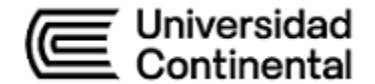

# **Modalidad A Distancia**

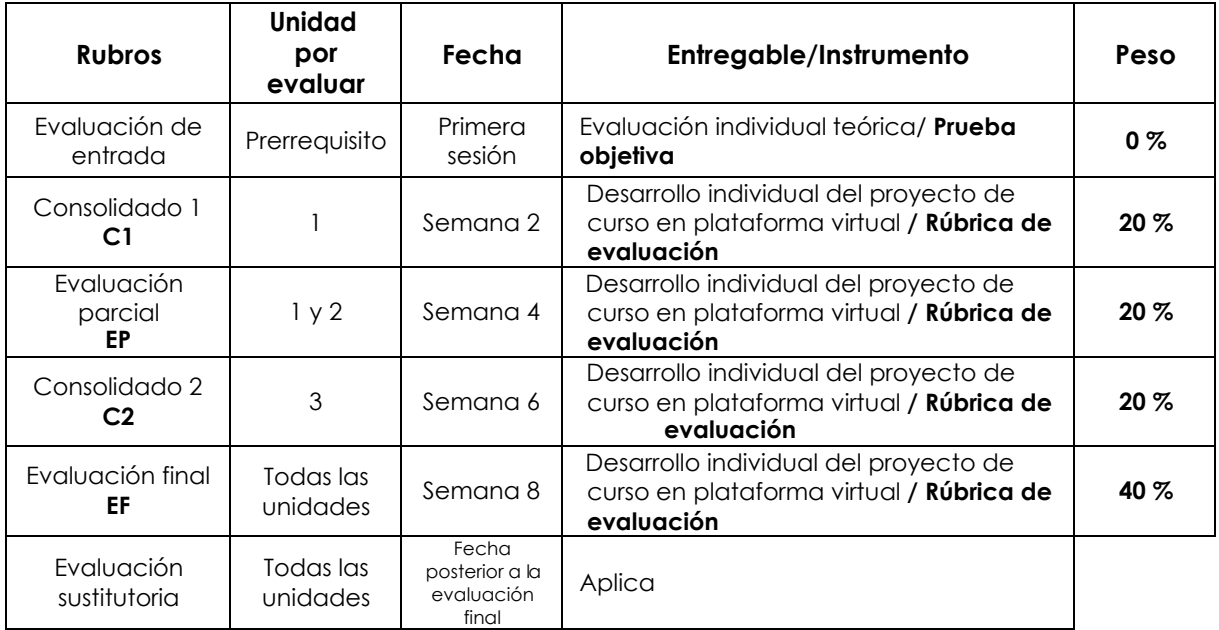

**\*** Reemplaza la nota más baja obtenida en los rubros anteriores**.**

#### **Fórmula para obtener el promedio**

# **PF = C1 (20 %) + EP (20 %) + C2 (20 %) + EF (40 %)**

#### **VI. Bibliografía**

#### **Básica**

Clements, P., Bachmann, F., Bass, L., Garlan, D., Ivers, J., Little, R., Merson, P., Nord, R., y Stafford, J. (2011). Documenting software architectures: views and beyond (2nd ed.). Addison-Wesley.<https://bit.ly/3YVftnm>

#### **Complementaria**

Burkle, M. (21 agosto 2000). Usuarias y usuarios deben integrarse al diseño de software.

*Reforma.* <https://hubinformacion.continental.edu.pe/recursos/proquest-central/>

Cristian, I., y Desrochers, A. (2013). Generic product design & validation methodologies at the detailed design stage. *European Scientific Journal, 9*(1), 1-20. [http://eujournal.](http://eujournal.org/index.php/esj/article/view/689) [org/index.php/esj/article/view/689](http://eujournal.org/index.php/esj/article/view/689)

Kendall, K., & Kendall, J. (2013). *Systems analysis and design* (9th ed.). Pearson.

- Pressman, R. (2010). *Ingeniería del software: un enfoque práctico* (7.a ed.). McGraw-Hill. <https://bit.ly/3ievLlu>
- Schneider, R. (2005). The art of software architecture: design methods and techniques/softw are architecture design patterns in java*. Software Quality Pro essional*, *7*(4), 44-43. [h](https://hubinformacion.continental.edu.pe/recursos/proquest-central/) [ttps://hubinformacion.continental.edu.pe/recursos/proquest-central/](https://hubinformacion.continental.edu.pe/recursos/proquest-central/)

Sommerville, L. (2011). *Software engineering* (9<sup>th</sup> ed.). Pearson Education.

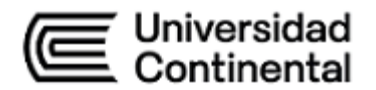

#### **VII. Recursos digitales**

- Balsamiq Studios (s.f.) *Balsamiq Mockups* (Versión 3.5.9) [Software de computadora]. Filepuma. Recuperado el 5 de agosto de 2020, de [https://www.filepuma.com/do](https://www.filepuma.com/download/balsamiq_mockups_3.5.9-15030/) [wnload/balsamiq\\_mockups\\_3.5.9-15030/](https://www.filepuma.com/download/balsamiq_mockups_3.5.9-15030/)
- Evolus (11 de mayo de 2017) Pencil (Versión 3.0.2) [Software de computadora]. <https://www.npackd.org/p/vn.evolus.pencil.Pencil/3.0.2>
- IBM (s.f.) IBM Rational Rose Enterprise (Versión 8.1) [Software de computadora]. (s.f.). Recuperado el 5 de agosto de 2020, de [https://ibm-rational-rose](https://ibm-rational-rose-enterprise-edition.software.informer.com/)[enterprise-edition.software.informer.com/](https://ibm-rational-rose-enterprise-edition.software.informer.com/)

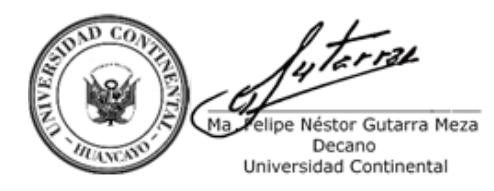

Firmado por **FELIPE NESTOR GUTARRA MEZA**

O = UNIVERSIDAD CONTINENTAL<br>SOCIEDAD ANONIMA CERRADA<br>T = DECANO